## Informationsblatt zum PostIdent-Verfahren

Ab dem 21.08.2008 müssen Anleger geschlossener Fonds von der SG-Treuhand GmbH identifiziert werden. Hierbei kann das sogenannte PostIdent-Verfahren der Deutschen Post AG in Anspruch genommen werden, soweit die Identifizierung des Anlegers nicht durch den Vermittler erfolgt.

## Das PostIdent-Verfahren gestaltet sich wie folgt:

- 1. Der beitrittswillige Anleger geht mit dessen gültigen Reisepass oder Personalausweis sowie dem beigefügten Formular der Deutschen Post AG zu einer Postiliale.
- 2. Die Deutsche Post AG überprüft durch ihre Mitarbeiter unter Vorlage des Passes bzw. Ausweises des Anlegers dessen Personalien und Identität.
- 3. Die Daten des Anlegers werden auf das PostIdent-Formular elektronisch übertragen.
- 4. Der Anleger bestätigt dessen Angaben mit seiner Unterschrift.
- 5. Das unterschriebene Formular schickt die Deutsche Post AG an die SG-Treuhand GmbH zurück.
- 6. Der Anleger übersendet die ausgefüllte und unterzeichnete Beitrittserklärung an die SG-Treuhand GmbH, Kornkamp 52, 26605 Aurich.

Die Beitrittserklärung des betreffenden Anlegers kann erst dann angenommen werden, wenn die SG-Treuhand GmbH von der Deutschen Post AG das Formular über die durchgeführte Identitätsprüfung übermittelt bekommen hat.

**Achtung MaV!** Formular und diesen Coupon im Postsache-Fensterbriefumschlag oder im Kundenrückumschlag an angegebene Anschrift schicken!

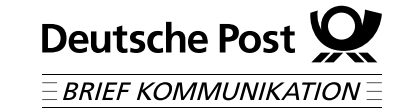

**Bitte nehmen sie diesen Coupon und lassen Sie sich bei Wichtig! einer Postfiliale mit einem gültigen Personalausweis oder Reisepass identifizieren.**

 $6$  | 1 | 9 | 5 | 5 | 3 | 9 | 1 | 1 | 4 | 3 | 7 | 0 | 1

Abrechnungsnummer

Referenznummer

**<sup>s</sup> Formular an Absende**r

**<sup>s</sup>** *POSTIDENT BASIC ®* **-Formular nutzen**

012191

**Achtung MaV! <sup>s</sup> Barcode einscannen**

52 Kornkamp SG-Treuhand GmbH

D-26605 Aurich

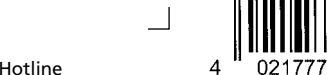

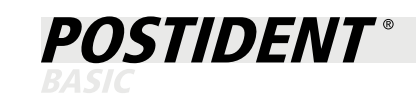

✂

Г